## S'inscrire au temps leçon sur un créneau horaire

et réserver les jours de semaine souhaités

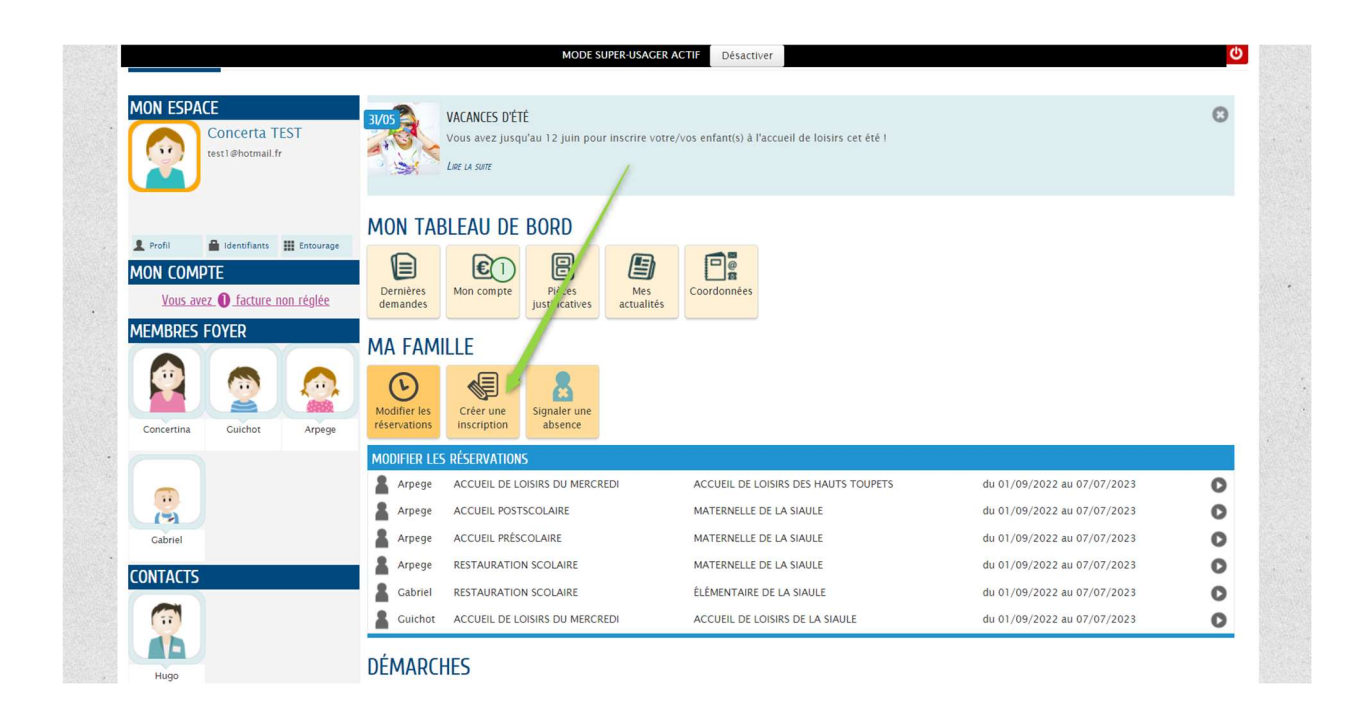

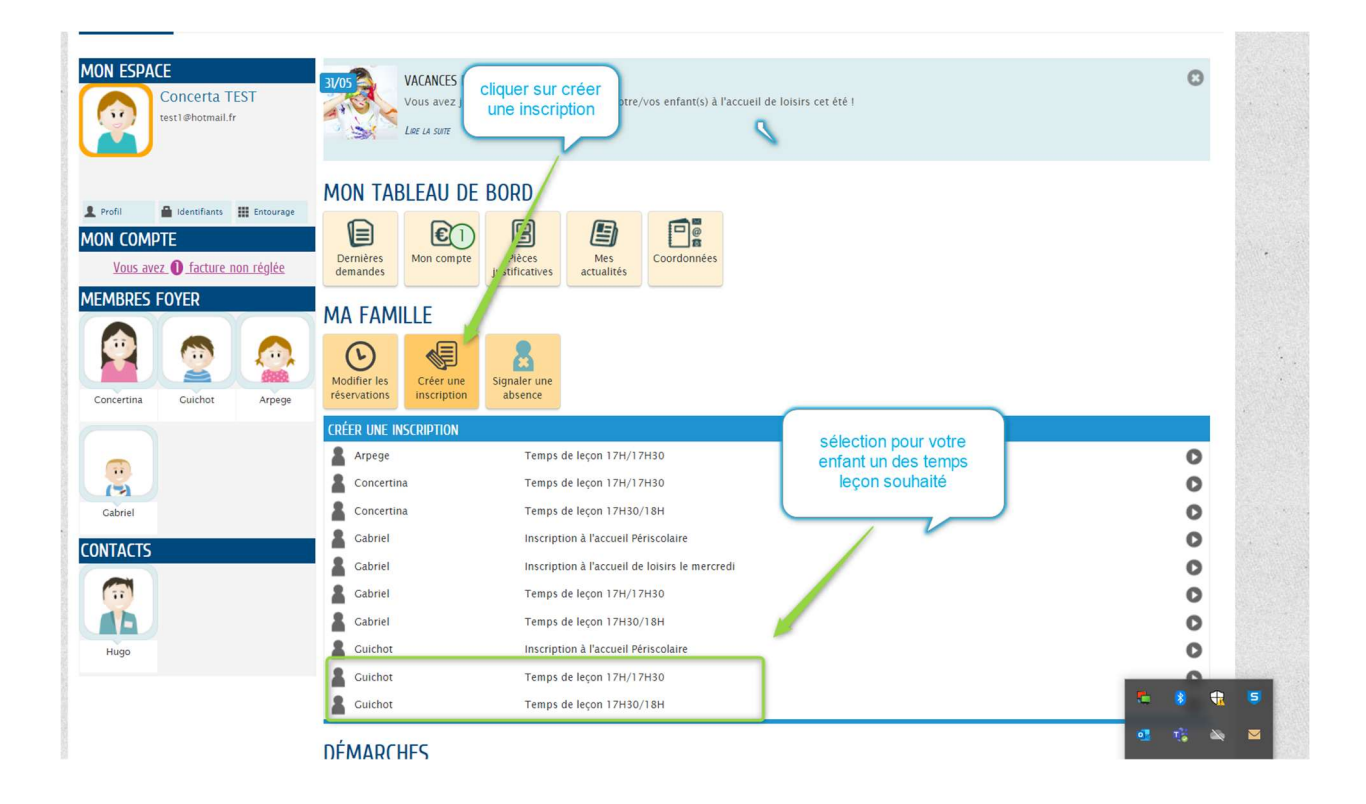

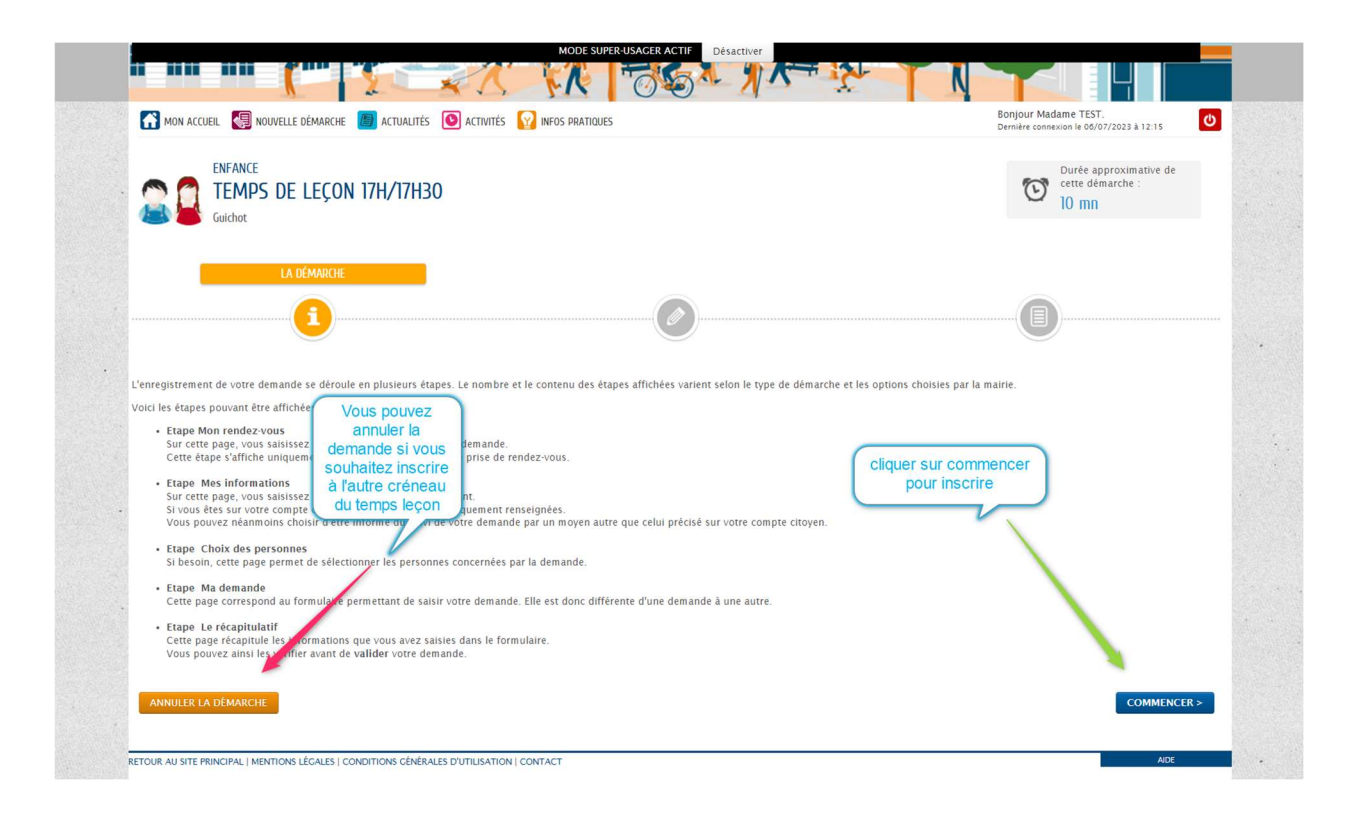

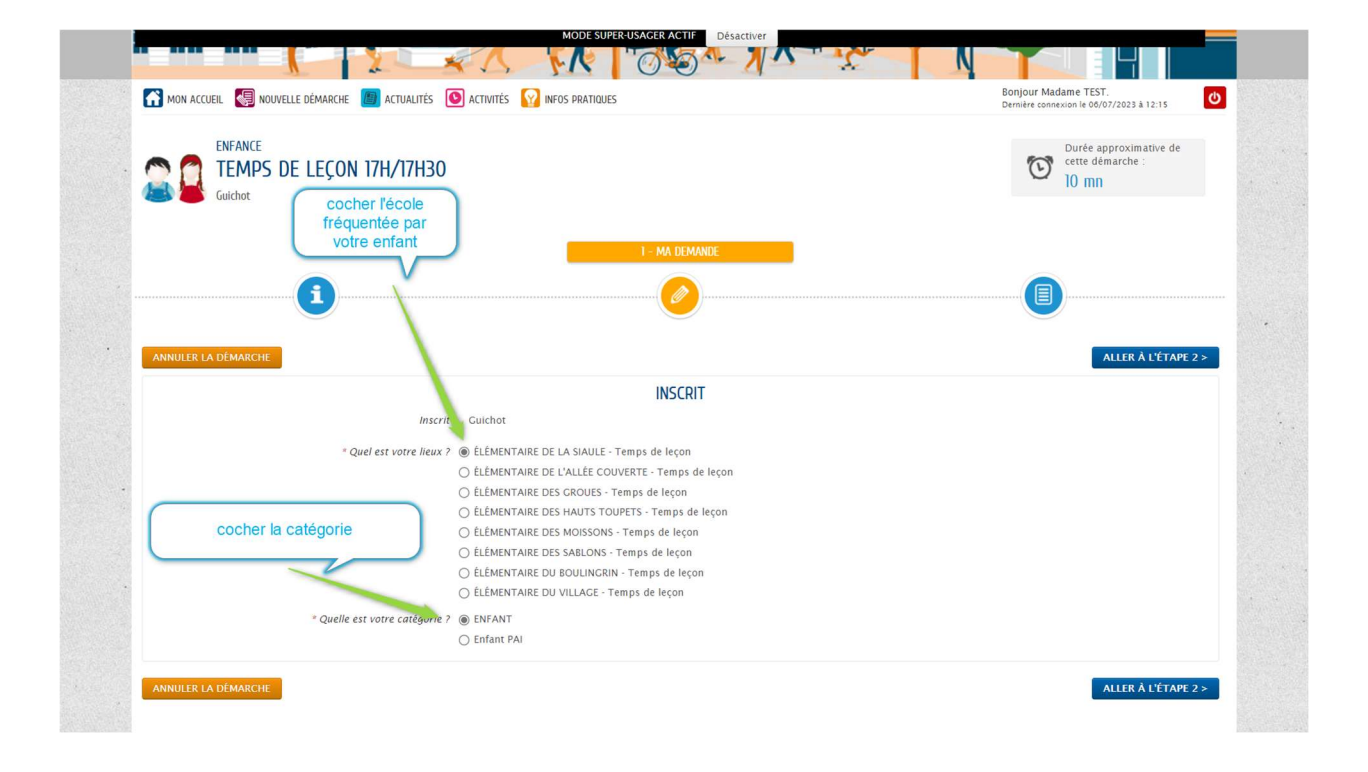

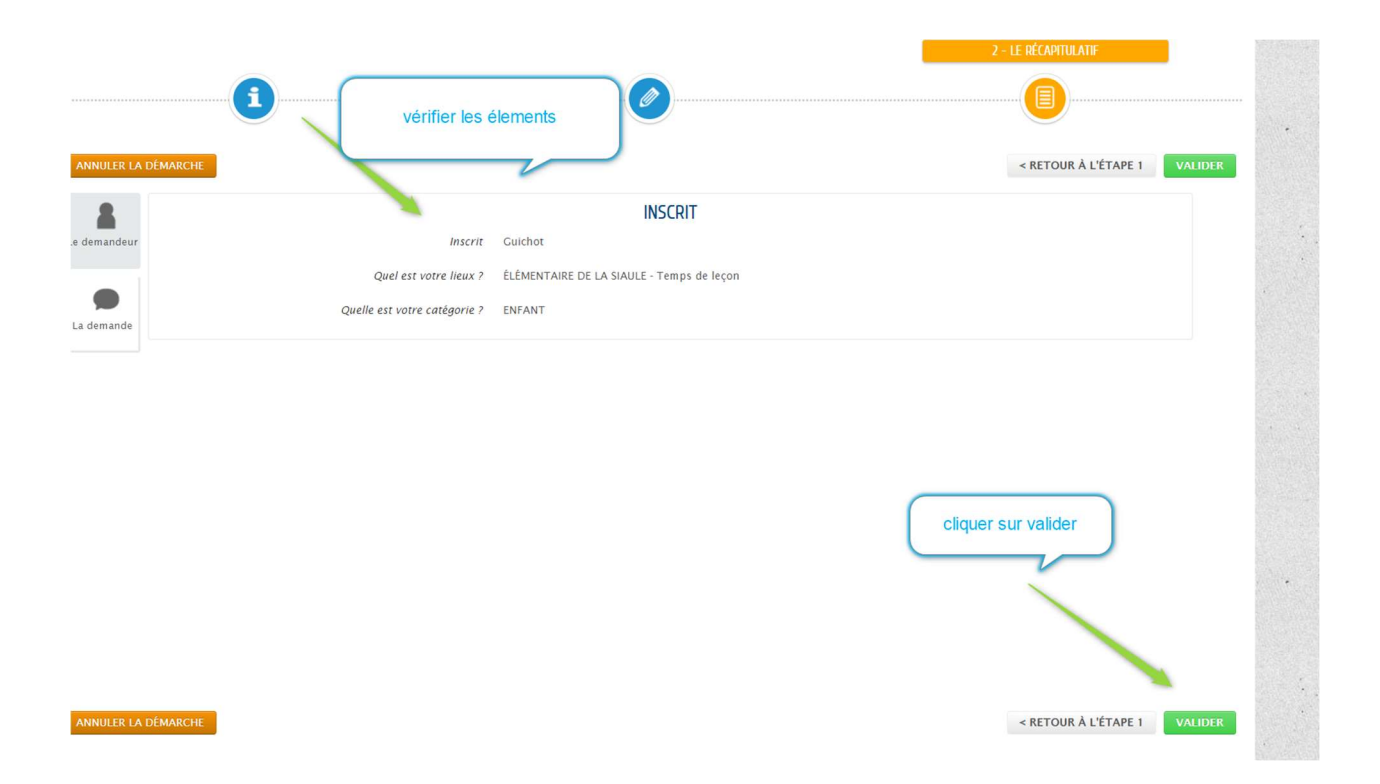

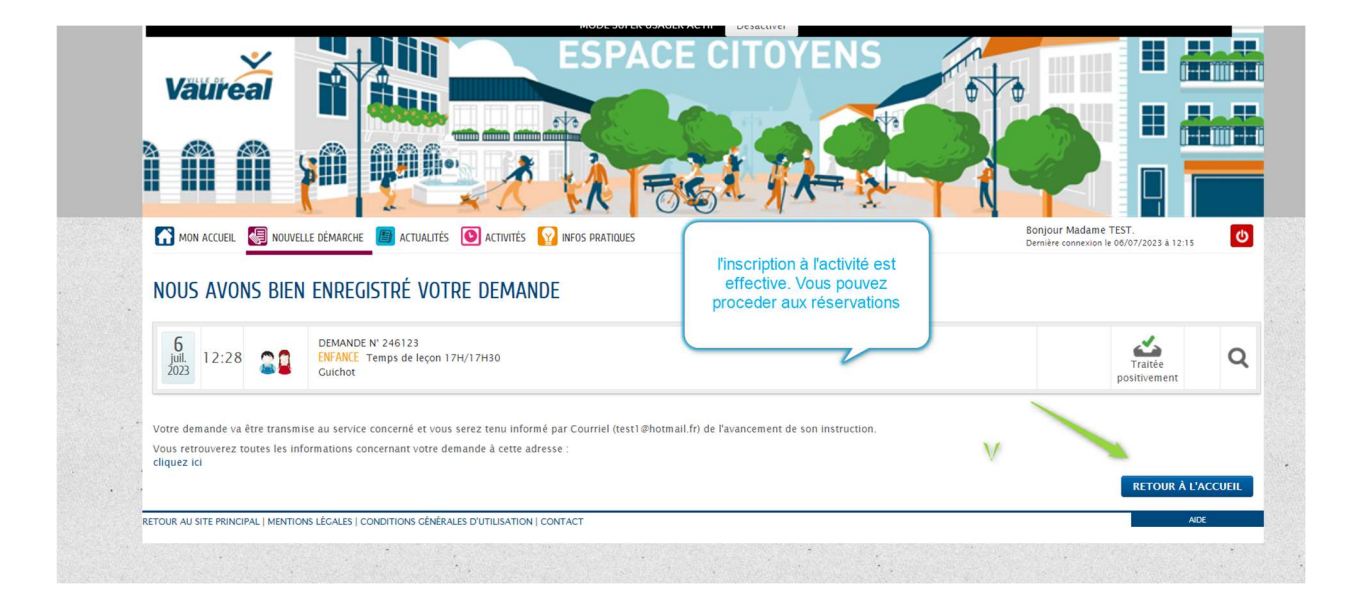

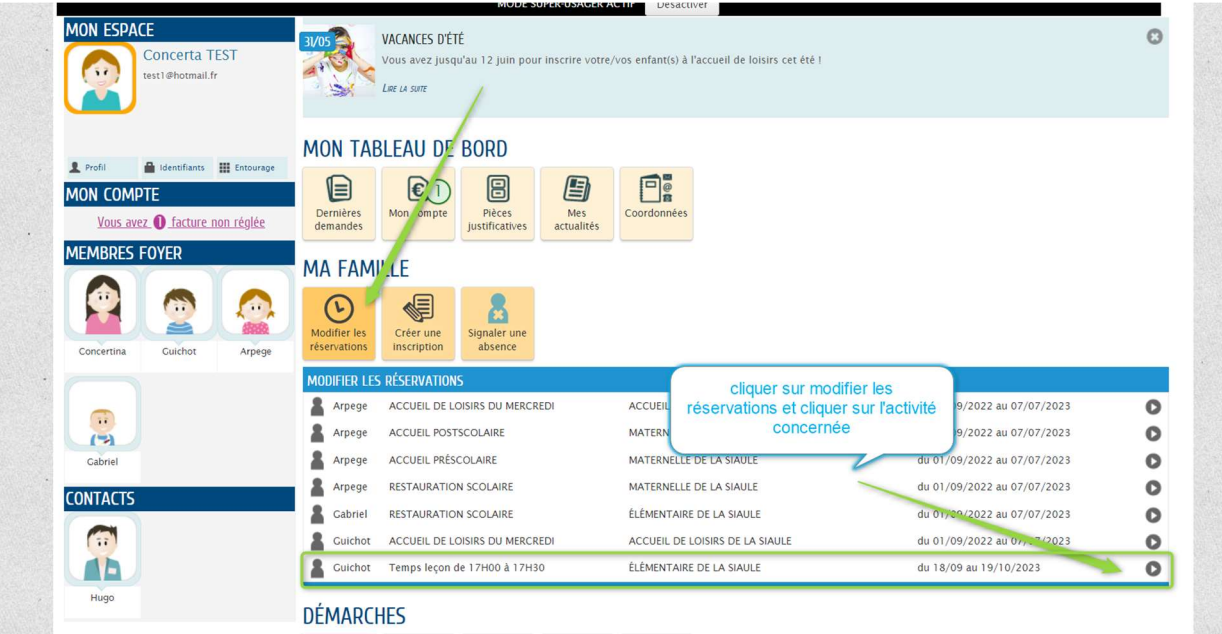

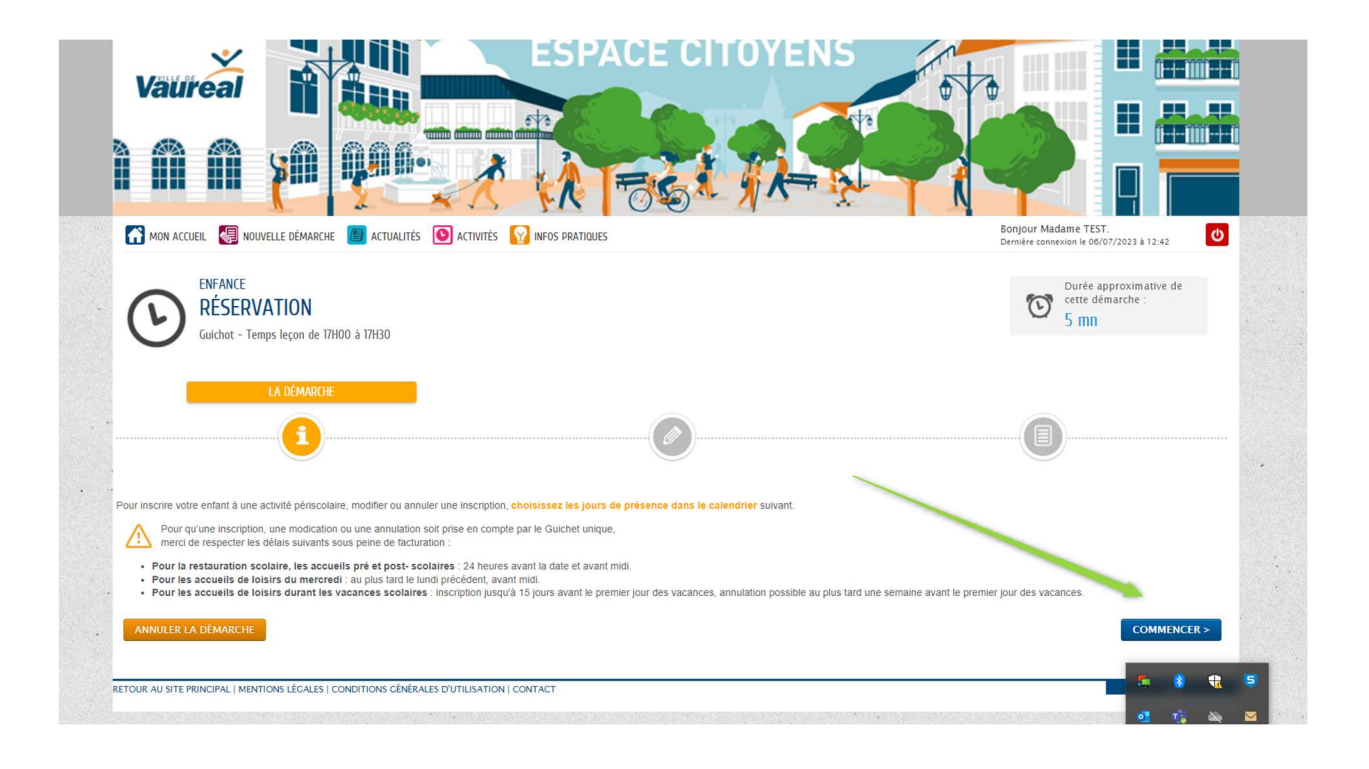

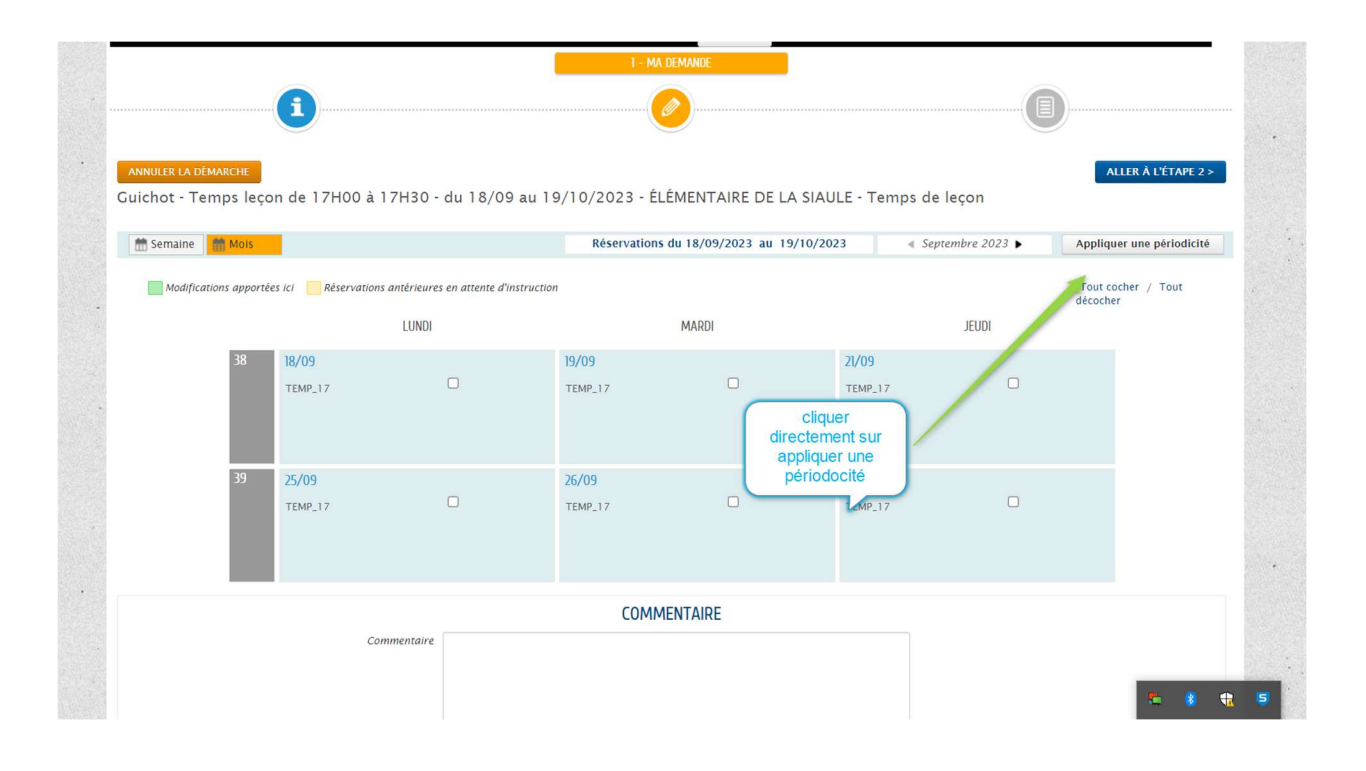

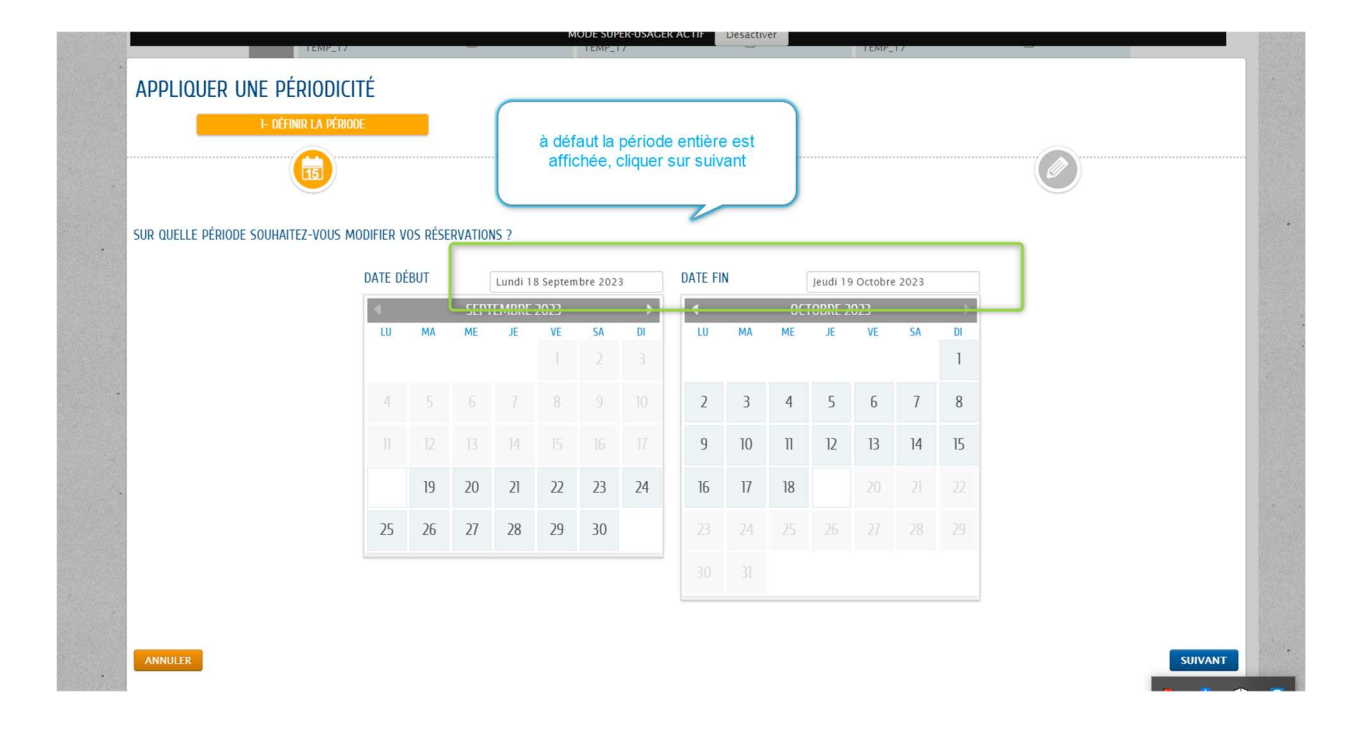

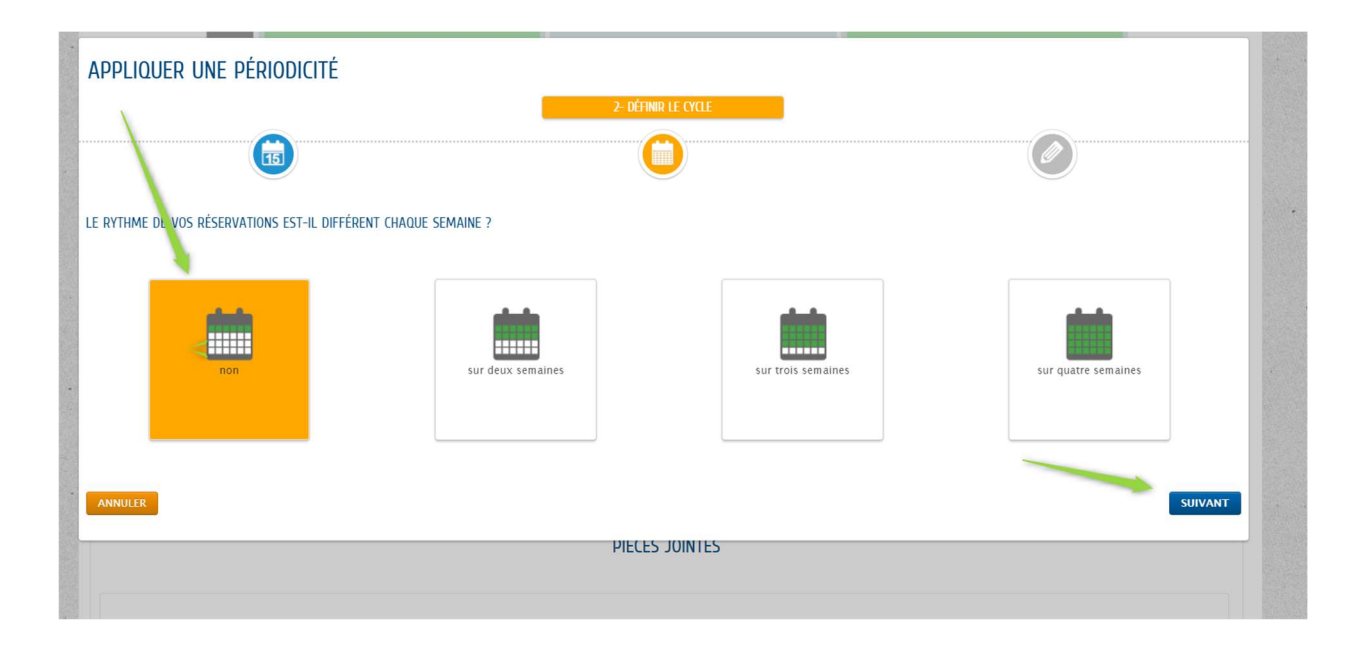

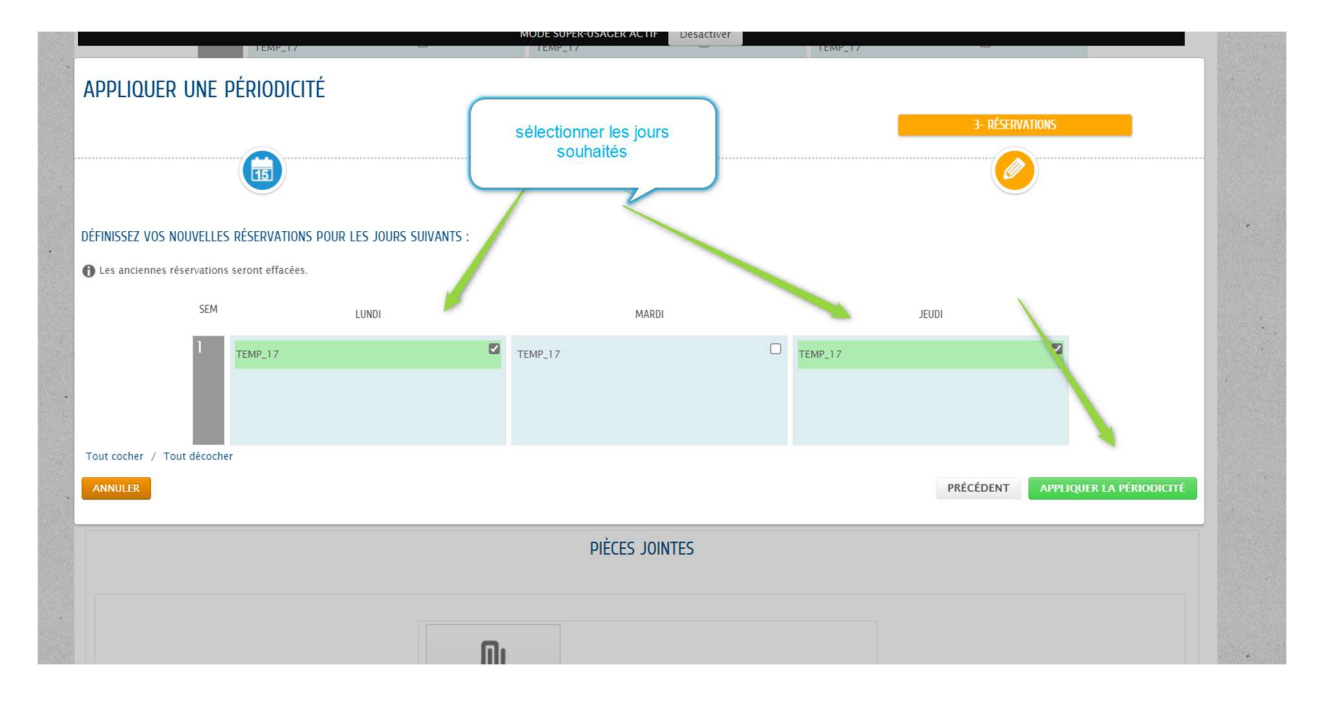

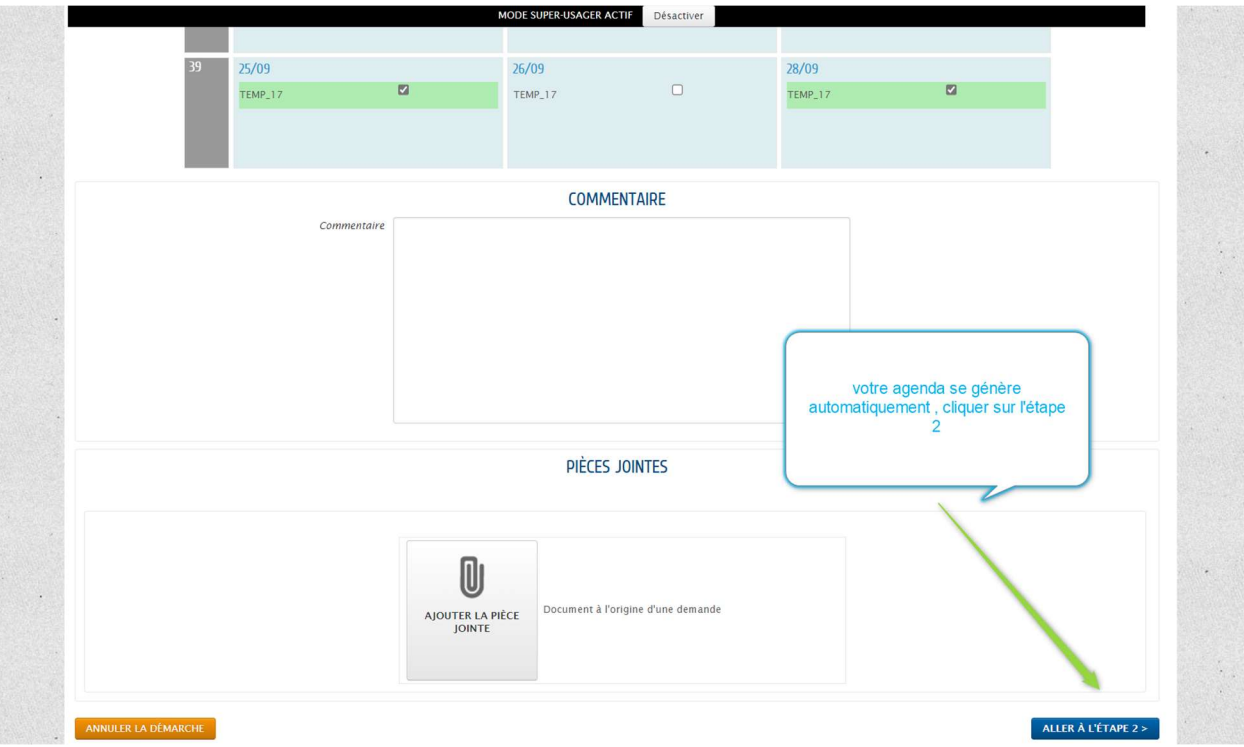

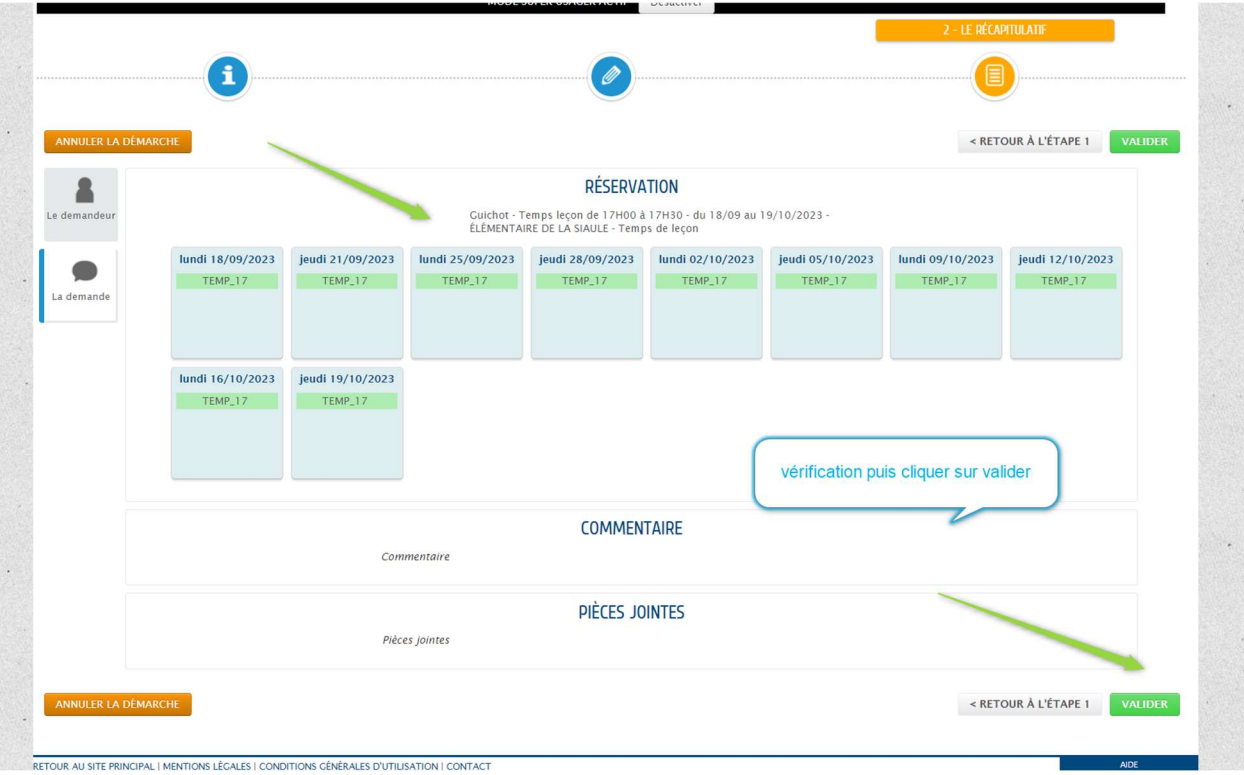

VELLE DÉMARCHE (C) ACTIVITÉS (V) ACTIVITÉS (V) INFOS PRATIQUES<br>VELLE DÉMARCHE (C) ACTIVITÉS (V) INFOS PRATIQUES MON ACCUEIL **SU** NOUVELLE DÉMARCHE **SU** ACTUALITÉS **O** ACTIVITÉS **S**  $\bullet$ NOUS AVONS BIEN ENREGISTRÉ VOTRE DEMANDE la réservation est effective  $\overline{\phantom{a}}$  $\begin{array}{ll}\n6 & 13:14 & \text{CD} & \text{DEMANOE N' 246130} \\
1011 & 13:14 & \text{CD} & \text{EMFARIIC} & \text{Reservation} \\
 & \text{Coulbot-Temps leçon de 17H00 à 17H30 - ÉLEMENTAIRE DE LA SIAULE - du 18/09 au 19/10/2023}\n\end{array}$ Traitée<br>
Sitiveme  $\hbox{\tt Q}$ 7 Votre demande va être transmise au service concerné et vous serez tenu informé par Courriel (test1@hotmail.fr) de l'avancement de son instruction<br>Vous retrouverez toutes les informations concernant votre demande à cette ad RETOUR AU SITE PRINCIPAL | MENTIONS LÉGALES | CONDITIONS GÉNÉRALES D'UTILISATION | CONTACT